# **Digital Design & Computer Arch.** Lab 7 Supplement: Writing Assembly Code

Prof. Onur Mutlu ETH Zurich Spring 2020 23 March 2020

## Writing Assembly Code

- In Lab 7, you will write MIPS Assembly code
- You will use the MARS simulator to run your code
- **References** 
	- ❑ H&H Chapter 6
	- ❑ Lectures 9 and 10
		- [https://safari.ethz.ch/digitaltechnik/spring2020/doku.php?id=sche](https://safari.ethz.ch/digitaltechnik/spring2020/doku.php?id=schedule) dule
	- ❑ MIPS Cheat Sheet
		- [https://safari.ethz.ch/digitaltechnik/spring2020/lib/exe/fetch.php?](https://safari.ethz.ch/digitaltechnik/spring2020/lib/exe/fetch.php?media=mips_reference_data.pdf) media=mips\_reference\_data.pdf

### An Example of MIPS Assembly Code

 $\blacksquare$  Add all the even numbers from 0 to 10

 $0 + 2 + 4 + 6 + 8 + 10 = 30$ 

```
int sum = 0;
for(int i = 0; i \le 10; i \ne 2)
{
  sum += i;
}
```
#### High-level code MIPS assembly

```
\# i=$s0; sum=$s1addi $s0, $0, 0 
       addi $s1, $0, 0 
       addi $t0, $0, 12 
loop: beq $s0, $t0, done
       add $s1, $s1, $s0
       addi $s0, $s0, 2
       j loop
done:
```
#### Recall: Arrays: Code Example

■ We first load the base address of the array into a register (e.g., \$s0) using lui and ori

#### High-level code MIPS assembly

```
int array[5];
array[0] = array[0] * 2;array[1] = array[1] * 2;
```

```
# array base address = $s0
# Initialize $s0 to 0x12348000
lui $s0, 0x1234 
ori $s0, $s0, 0x8000
lw $t1, 0($s0)
sll $t1, $t1, 1
sw $t1, 0($s0)
lw $t1, 4($s0)
sll $t1, $t1, 1
sw $t1, 4($s0)
```
#### Lab 7: Exercise 1

- Write MIPS assembly code to compute the sum  $A + (A + 1) + \cdots (B - 1) + B$ , given two inputs A and B.
- Example

 $\Box$   $A = 5, B = 10 \rightarrow S = 5 + 6 + 7 + 8 + 9 + 10 = 45$ 

- For this exercise, you can use a subset of MIPS instructions: ADD, SUB, SLT, XOR, AND, OR and NOR, which are the instructions supported by the ALU you designed in the previous labs
- Additionally, you are allowed to use J, ADDI and BEQ

#### Lab 7: Exercise 2

■ Write MIPS assembly code to compute the Sum of Absolute Differences of two images

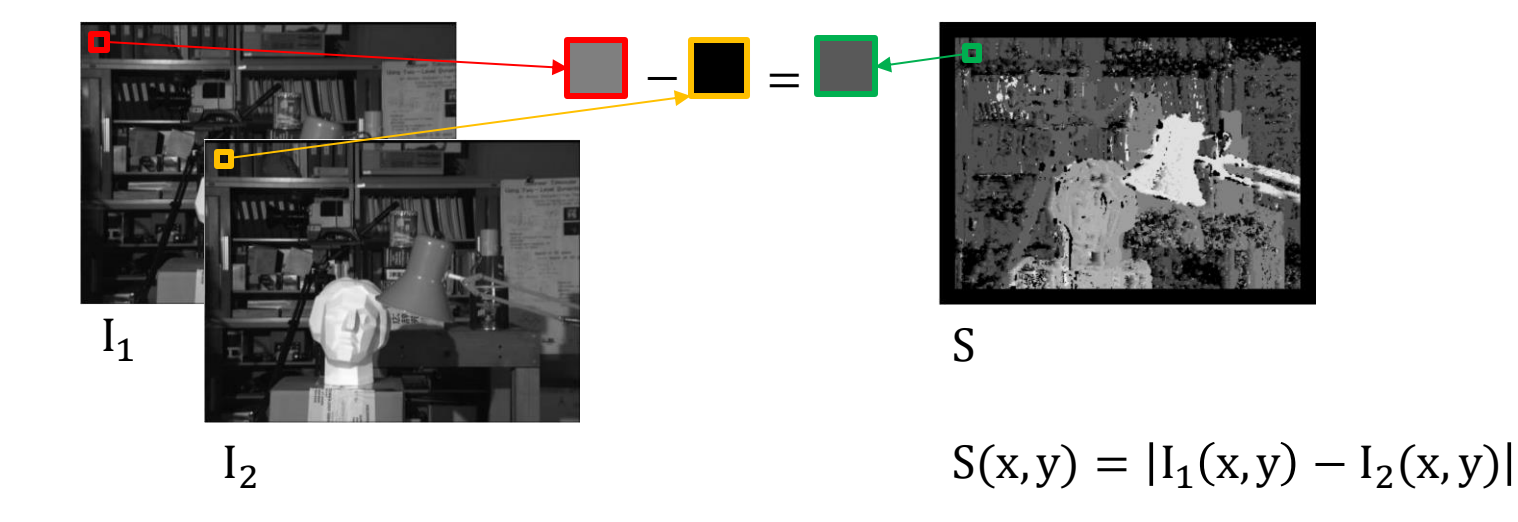

#### **Hints**

- ❑ Recall the function calls and the use of the stack in Lecture 10
- ❑ Read how to implement recursive function calls in H&H 6.4

#### Last Words

- In this lab, you will do what a compiler does: transforming high level code to MIPS assembly
- Exercise 1: Write simple code and get familiar with the MARS simulator
- Exercise 2: Sum of Absolute Differences of two images
- Find Exercise 3 in the lab report

# **Digital Design & Computer Arch.** Lab 7 Supplement: Writing Assembly Code

Prof. Onur Mutlu ETH Zurich Spring 2020 23 March 2020

# Backup Slides

## MIPS R-Type Instructions

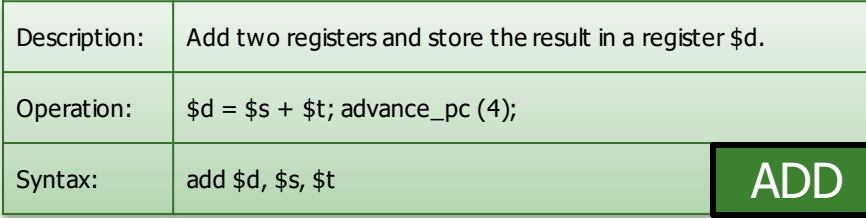

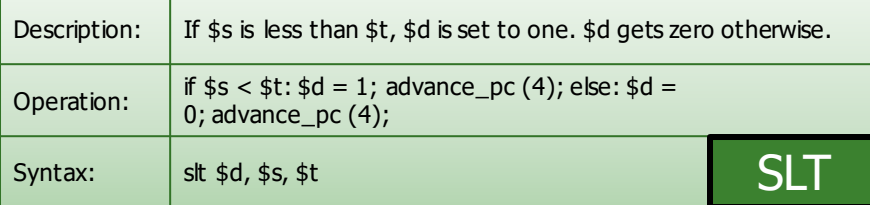

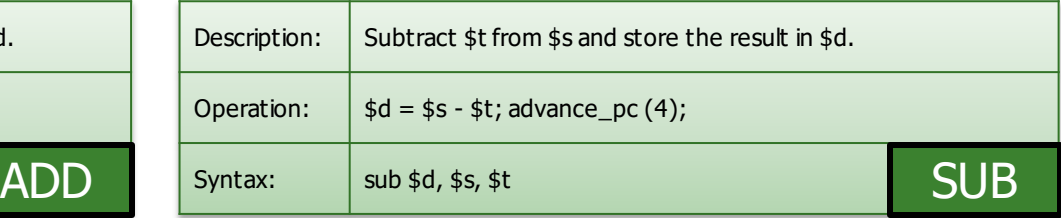

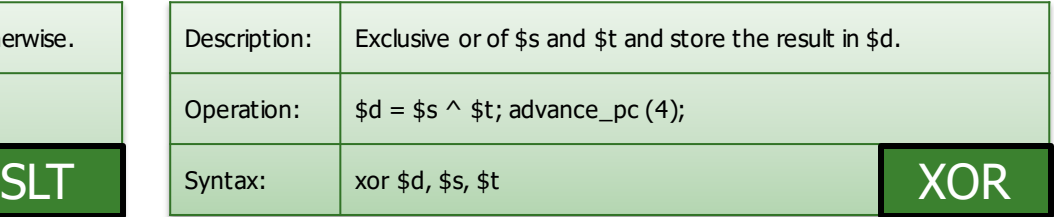

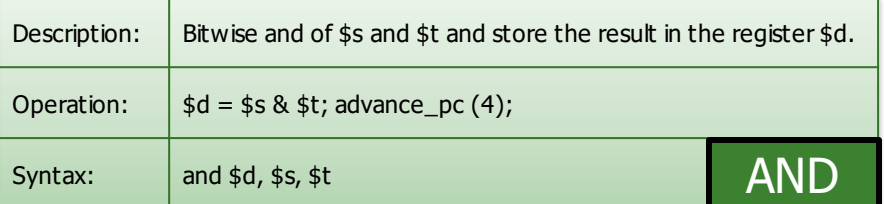

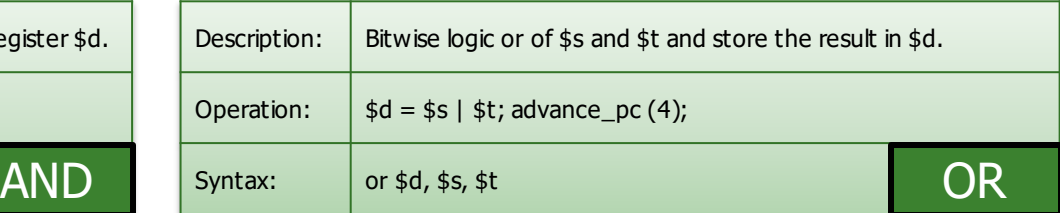

## MIPS I-Type Instructions

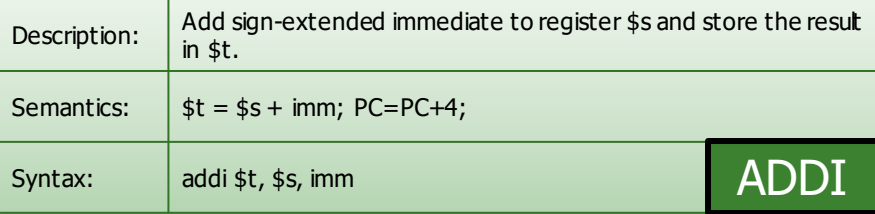

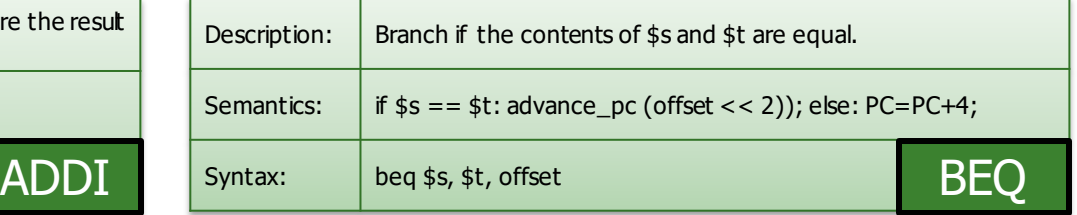

## MIPS J-Type Instructions

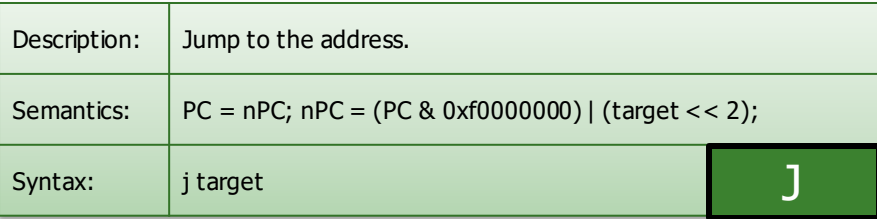